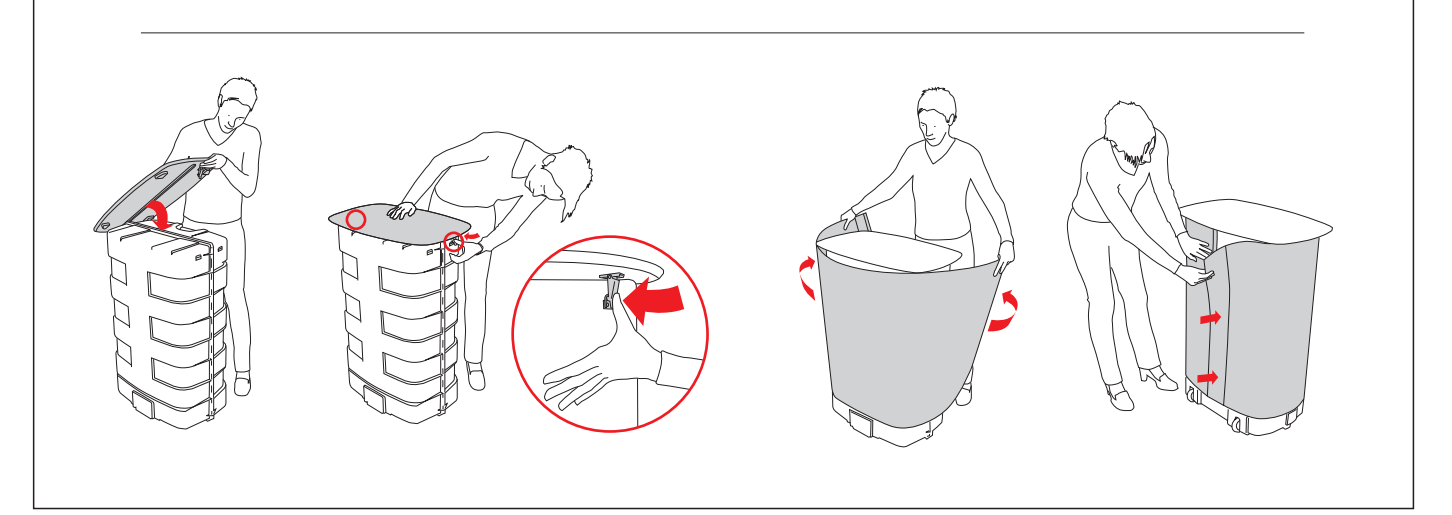

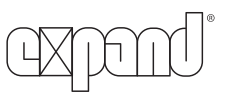

## Set-up Instructions Expand PodiumCase